Informatyka 2Politechnika Białostocka - Wydział Elektryczny Elektrotechnika, semestr III, studia stacjonarne I stopniaRok akademicki 2018/2019Wykład nr 3 (16.10.2018)dr inż. Jarosław Forenc Pola bitowe, unie Wskaźniki  $\Box$  deklaracja  $\Box$  przypisanie wartości  $\Box$  związek z tablicami  $\Box$  operacje Dynamiczny przydział pamięci  $\Box$  funkcje calloc, malloc, free  $\Box$  przydział pamięci na wektor Informatyka 2, studia stacjonarne I stopnia dr inż. Jarosław Forenc<br>Rok akademicki 2018/2019, Wykład nr 3 Rok akademicki 2018/2019, Wykład nr 3 $3/39$ Pola bitoweп Umożliwiają dostęp do pojedynczych bitów oraz przechowywanie małych wartości zajmujących pojedyncze bity $\mathcal{L}_{\mathcal{A}}$  Pola bitowe deklarowane są wewnątrz struktur **typ id\_pola : wielkość\_pola;** nazwa pola (opcjonalna) rozmiar pola w bitachtyp (int, unsigned int, signed int) Informatyka 2, studia stacjonarne I stopnia dreda dreda dreda dreda dreda Rok akademicki 2018/2019, Wykład nr 3 Rok akademicki 2018/2019, Wykład nr 3 $\frac{3}{4/39}$ Pola bitowe**struct Bits {unsigned int : 4; unsigned**Г jak do normalnych pól struktury**};**

- □ Wartości zapisane w polach traktowane są jak liczby całkowite
- ш Zakres wartości pól wynika z wielkości\_pola

Informatyka 2, studia stacjonarne I stopnia<br>
Rok akademicki 2018/2019, Wykład nr 3 dr inż. Jarosław Forenc Rok akademicki 2018/2019, Wykład nr 3

## Plan wykładu nr 3

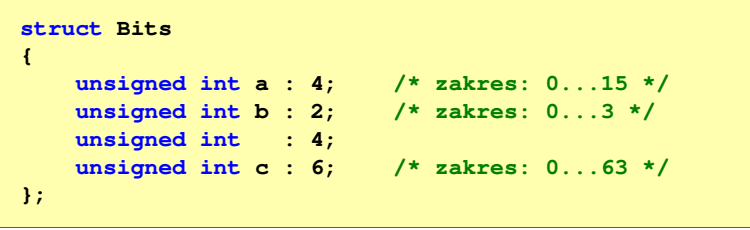

Dostęp do pól bitowych odbywa się na takiej samej zasadzie

**struct Bits dane; dane.a = 10;dane.b = 3;**

#### Pola bitowe

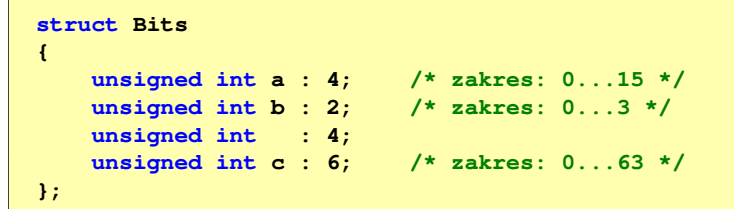

- □ Jeśli pole nie ma nazwy, to nie można się do niego odwoływać
- ٠ Pola bitowe nie mają adresów
	- nie można wobec pola bitowego stosować operatora & (adres)  $\Box$
	- $\Box$ nie można polu bitowemu nadać wartości funkcją scanf()

#### Pola bitowe - przykład

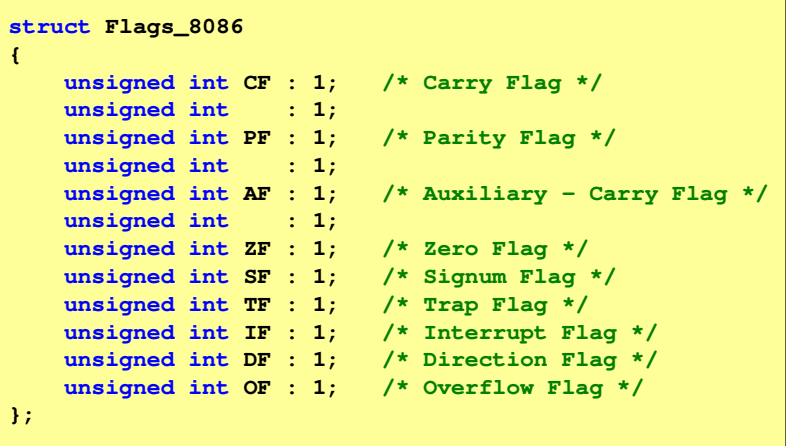

Informatyka 2, studia stacjonarne I stopnia dr inż. Jarosław Forenc<br>Rok akademicki 2018/2019, Wykład nr 3 (7/39) Rok akademicki 2018/2019, Wykład nr 3

7/39

#### Unie

□ Specjalny rodzaj struktury umożliwiający przechowywanie danych różnych typów w tym samym obszarze pamięci

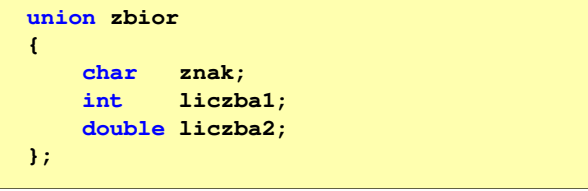

 $\blacksquare$ Do przechowywania wartości w unii należy zadeklarować zmienną

**union zbior x;**

Informatyka 2, studia stacjonarne I stopnia dr inż. Jarosław Forenc Rok akademicki 2018/2019, Wykład nr 3 8/39Unie**union zbior x;**

- Zmienna x może przechowywać wartość typu char lub typu int
- m. lub typu double, ale tylko jedną z nich w danym momencie

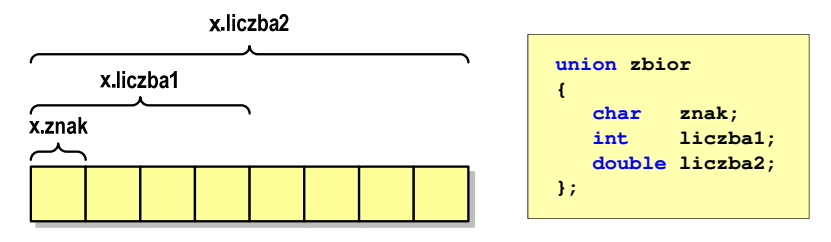

 $\mathcal{L}_{\mathcal{A}}$ Rozmiar unii wyznaczany jest przez rozmiar największego jej pola

#### Unie

п Dostęp do pól unii jest taki sam jak do pól struktury

```
x.znak ='a';
x.liczba2 = 12.15;
```
□ Unię można zainicjować jedynie wartością o typie jej pierwszej składowej

**union zbior x = {'a'};**

п Unie tego samego typu można sobie przypisywać

Informatyka 2, studia stacjonarne I stopnia dreda dreda dreda drinż. Jarosław Forenc<br>Rok akademicki 2018/2019, Wykład nr 3 (11/39) Rok akademicki 2018/2019, Wykład nr 311/39

#### Co to jest wskaźnik?

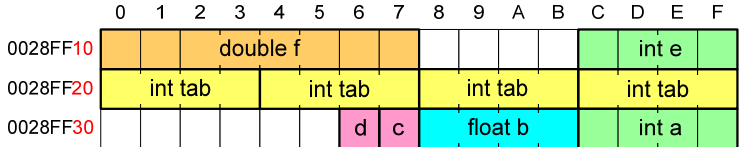

- п Każda zmienna znajduje się pod konkretnym adresem i zależnie od typu zajmuje określoną liczbę bajtów
- ٠ Podczas kompilacji wszystkie nazwy zmiennych zastępowane są ich adresami
- п Wyświetlenie adresu zmiennej:

**printf("Adres zmiennej a: %p\n", &a);printf("Adres tablicy tab: %p\n", tab);**

#### Co to jest wskaźnik?

 Wskaźnik - zmienna mogącą zawierać adres obszaru pamięci - najczęściej adres innej zmiennej (obiektu)

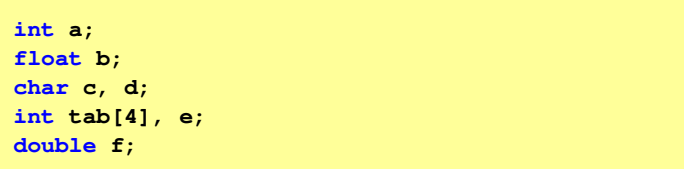

Zmienne przechowywane są w pamięci komputera

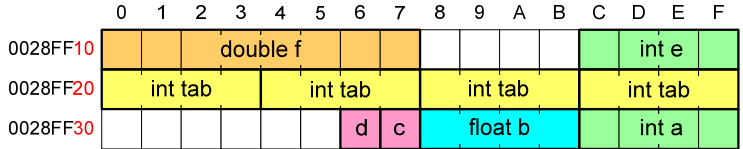

Informatyka 2, studia stacjonarne I stopnia dreda dreda dreda driadalernicki 2018/2019, Wykład nr 3 Rok akademicki 2018/2019, Wykład nr 3

12/39

## Co to jest wskaźnik?

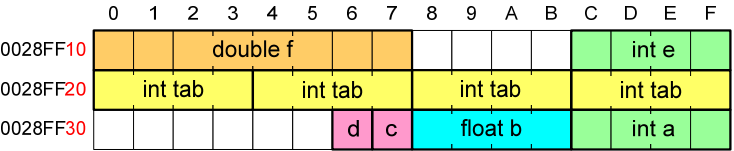

- $\mathbf{r}$  Każda zmienna znajduje się pod konkretnym adresem i zależnie od typu zajmuje określoną liczbę bajtów
- Г Podczas kompilacji wszystkie nazwy zmiennych zastępowane są ich adresami
- Wyświetlenie adresu zmiennej:

**Adres zmiennej a: 0028FF3C Adres tablicy tab: 0028FF20**

```
printf("Adres zmiennej a: %p\n", &a);
printf("Adres tablicy tab: %p\n", tab);
```
#### Deklaracja wskaźnika

- □ Deklarując wskaźnik (zmienną wskazującą) należy podać typ obiektu na jaki on wskazuje
- ш Deklaracja wskaźnika wygląda tak samo jak każdej innej zmiennej, tylko że jego <mark>nazwa</mark> poprzedzona jest symbolem gwiazdki (\*)

```
typ *nazwa_zmiennej;
```
lub

```
typ* nazwa_zmiennej;
```
lub

```
typ * nazwa_zmiennej;
```
lub

```
typ*nazwa_zmiennej;
```
Informatyka 2, studia stacjonarne I stopnia dreda dreda dreda drinż. Jarosław Forenc<br>Rok akademicki 2018/2019, Wykład nr 3 Rok akademicki 2018/2019, Wykład nr 3

 $15/39$ 

### Deklaracja wskaźnika

□ Można deklarować tablice wskaźników - zmienna tab ptr jest tablicą zawierającą 5 wskaźników do typu int

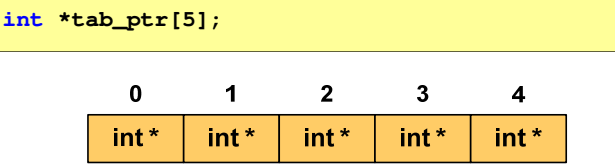

□ Natomiast zmienna ptr\_tab jest wskaźnikiem do 5-elementowej tablicy liczb int

**int (\*ptr\_tab)[5];**

#### Deklaracja wskaźnika

Deklaracja zmiennej wskaźnikowej do typu int

**int \*ptr;**

- Mówimy, że zmienna ptr jest typu: wskaźnik do zmiennej typu int
- L. Do przechowywania adresu zmiennej typu double trzeba zadeklarować zmienną typu: wskaźnik do zmiennej typu double

**double \*ptrd;**

 Można konstruować wskaźniki do danych dowolnego typu łącznie z typami wskaźnik do wskaźnika do...

**char \*\*wsk;**

Informatyka 2, studia stacjonarne I stopnia dreda dreda dreda driadalernicki 2018/2019, Wykład nr 3 Rok akademicki 2018/2019, Wykład nr 3

 $16/39$ 

#### Deklaracja wskaźnika

 W deklaracji wskaźnika lepiej jest pisać \* przy zmiennej, a nie przy typie:

```
int *ptrl;
 *ptr1; /* lepiej */
            /* gorzej */
```
gdyż trudniej jest popełnić błąd przy deklaracji dwóch wskaźników:

**int \*p1, \*p2; int\* p3, p4;** 

 W powyższym przykładzie zmienne p1, p2 i p3 są wskaźnikami do typu int, zaś zmienna <mark>p4</mark> jest "zwykłą" zmienną typu i<mark>nt</mark>

#### Przypisywanie wartości wskaźnikom

- □ Wskaźnikom można przypisywać adresy zmiennych
- ▁ Adresy takie tworzy się za pomocą operatora pobierania adresu &

0 1 2 3 4 5 6 7 **int a = 10;**  0028FF10 | ptr = 0028FF14  $a = 10$ **int \*ptr; ptr = &a;**

□ Mając adres zmiennej można "dostać się" do jej wartości używając tzw. operatora wyłuskania (odwołania pośredniego) - gwiazdki (\*)

0028FF10

Informatyka 2, studia stacjonarne I stopnia dreda dreda dreda drinż. Jarosław Forenc<br>Rok akademicki 2018/2019, Wykład nr 3 Rok akademicki 2018/2019, Wykład nr 3

 $19/39$ 

 $a = 20$ 

0 1 2 3 4 5 6 7

 $ptr = 0028FF14$ 

### Wskaźniki a tablice

 $*$ ptr = 20;

□ Nazwa tablicy jest jej adresem (dokładniej - adresem elementu o indeksie 0)

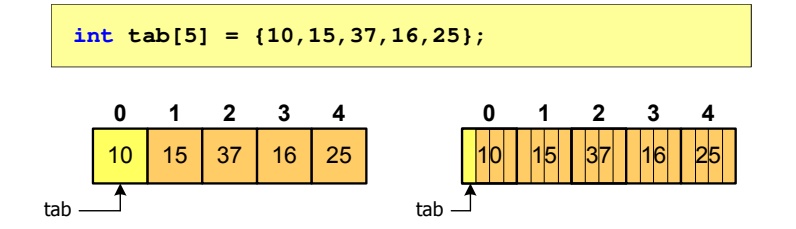

□ Zastosowanie operatora \* przed nazwą tablicy pozwala "dostać się" do zawartości elementu o indeksie 0

#### Wskaźnik pusty

- Wskaźnik pusty to specjalna wartość, odróżnialna od wszystkich innych wartości wskaźnikowych, dla której gwarantuje się nierówność ze wskaźnikiem do dowolnego obiektu
- Do zapisu wskaźnika pustego stosuje się wyrażenie całkowite o wartości zero (0)

**int \*ptr = 0;**

 Zamiast wartości 0 można stosować makrodefinicję preprocesora NULL, która podczas kompilacji programu zamieniana jest na 0

**int \*ptr = NULL;**

Informatyka 2, studia stacjonarne I stopnia dreda dreda dreda driadalernicki 2018/2019, Wykład nr 3 Rok akademicki 2018/2019, Wykład nr 320/39

#### Wskaźniki a tablice

**Dodanie 1 do adresu tablicy przenosi nas do elementu tablicy** o indeksie 1

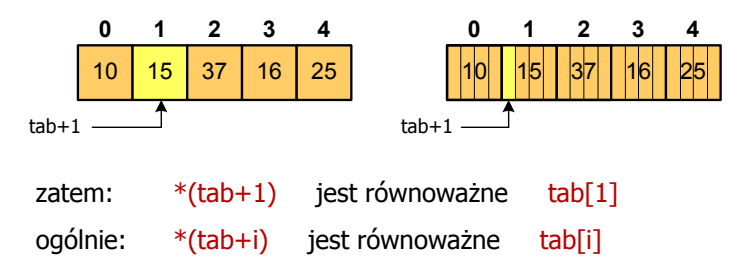

Г W zapisie \*(tab+i) nawiasy są konieczne, gdyż operator \* ma bardzo wysoki priorytet

#### Wskaźniki a tablice

□ Brak nawiasów powoduje błędne odwołania do elementów tablicy

```
int tab[5] = {10,15,37,16,25};
int x;
x = * (tab+2);

printf("x = %d",x);/* x = 37 */x = * \text{tab+}2;

printf("x = %d",x);/* x = 12 */
```
 $x = *$ (tab+2); jest równoważne  $x = \text{tab}[2];$  $x = *tab+2;$  jest równoważne  $x = tab[0]+2;$ 

#### Operacje na wskaźnikach (1)

- Przypisanie wskaźnikowi można przypisać:
	- adres zmiennej (nazwa zmiennej poprzedzona znakiem &)
	- $\Box$ inny wskaźnik
	- □ tablicę (nazwa to jej adres)

```
int tab[3] = {1, 2, 3};
int x = 10, *ptr1, *ptr2, *ptr3;
ptr1 = &x;
ptr2 = ptr1;ptr3 = tab;
```
 $\mathbf{r}$ Typ adresu i wskaźnika muszą być zgodne

Informatyka 2, studia stacjonarne I stopnia dreda dreda dreda drinż. Jarosław Forenc<br>Rok akademicki 2018/2019, Wykład nr 3 Rok akademicki 2018/2019, Wykład nr 3

23/39

### Operacje na wskaźnikach (2)

- □ Pobranie wartości (dereferencja)
	- otrzymanie wartości przechowywanej w pamięci, w miejscu wskazywanym przez wskaźnik
	- operator pobrania wartości (dereferencji, wyłuskania): \*

```
int x = 10, *ptr, y;
ptr = \&x;y = *ptr;
printf("Wartosc x i y: %d\n",y);
```

```
Wartosc x i y: 10
```

```
Informatyka 2, studia stacjonarne I stopnia dreda dreda dreda driadalernicki 2018/2019, Wykład nr 3
Rok akademicki 2018/2019, Wykład nr 3
```
24/39

#### Operacje na wskaźnikach (3)

- Pobranie adresu wskaźnika
	- <mark>□ tak jak inne zmienne, także wskaźniki posiadają wartość i adres</mark>

```
int x = 10, *ptr;
ptr = &x;
printf("Adres zmiennej x: %p\n",ptr);
printf("Adres wskaznika ptr: %p\n",&ptr);
```

```
Adres zmiennej x: 002CF920
Adres wskaznika ptr: 002CF914
```
#### Operacje na wskaźnikach (4)

#### □ Dodanie liczby całkowitej do wskaźnika

przed dodaniem liczby całkowitej jest ona mnożona przez liczbę bajtów zajmowanych przez wartość wskazywanego typu

**int tab[5] = {0,1,2,3,4}; printf("Adres tab: %p\n",tab); printf("Adres tab+2: %p\n",(tab+2));**

**printf("tab[0]: %d\n",\*tab);printf("tab[2]: %d\n",\*(tab+2));**

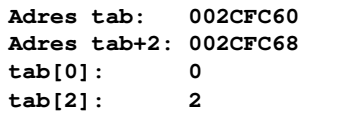

Informatyka 2, studia stacjonarne I stopnia dreda dreda dreda drinż. Jarosław Forenc<br>Rok akademicki 2018/2019, Wykład nr 3 Rok akademicki 2018/2019, Wykład nr 3

27/39

### Operacje na wskaźnikach (5)

- □ Zwiększenie wskaźnika (inkrementacja)
	- $\Box$ do wskaźnika można dodać 1 lub zastosować operator ++
	- $\Box$ wskaźnik będzie pokazywał na kolejny element tablicy

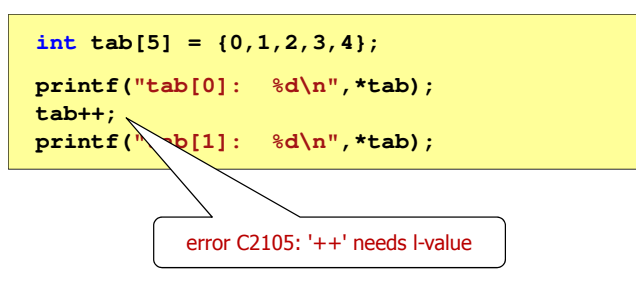

Informatyka 2, studia stacjonarne I stopnia<br>
Rok akademicki 2018/2019, Wykład nr 3 (26/39) Rok akademicki 2018/2019, Wykład nr 3

#### Operacje na wskaźnikach (5)

- Zwiększenie wskaźnika (inkrementacja)
	- <u>□ do wskaźnika można dodać 1</u> lub zastosować operator ++
	- $\Box$ wskaźnik będzie pokazywał na kolejny element tablicy

```
int tab[5] = {0,1,2,3,4}, *ptr;
ptr = tab;printf("tab[0]: %d\n",*ptr);ptr++;
printf("tab[1]: %d\n",*ptr);ptr = ptr + 1;printf("tab[2]: %d\n",*ptr);
```
**tab[0]: 0 tab[1]: 1tab[2]: 2**

Informatyka 2, studia stacjonarne I stopnia dreda dreda dreda driadalernicki 2018/2019, Wykład nr 3 Rok akademicki 2018/2019, Wykład nr 3

28/39

#### Operacje na wskaźnikach (6/7)

- Odjęcie liczby całkowitej od wskaźnika
	- $\Box$  działa analogicznie jak dodanie liczby całkowitej do wskaźnika, ale wskaźnik musi być lewym operandem odejmowania
- Zmniejszenie wskaźnika (dekrementacja)
	- działa analogicznie jak inkrementacja

### Operacje na wskaźnikach (8)

- □ Odejmowanie wskaźników
	- różnicę między dwoma wskaźnikami oblicza się najczęściej  $\Box$ dla wskaźników należących do tej samej tablicy
	- różnica ta określa jak daleko od siebie znajdują się elementy tablicy  $\Box$

```
int tab[5] = {0,1,2,3,4}, *ptr;
ptr = tab + 3printf("Roznica: %d\n",ptr-tab);
```
#### **Roznica: 3**

 $\Box$  różnica wskaźników należących do dwóch różnych tablic może spowodować błąd w programie

Informatyka 2, studia stacjonarne I stopnia dreda dreda dreda drinż. Jarosław Forenc<br>Rok akademicki 2018/2019, Wykład nr 3 Rok akademicki 2018/2019, Wykład nr 3

31/39

#### Dynamiczny przydział pamięci w języku C

- □ Kiedy stosuje się dynamiczny przydział pamięci?
	- □ gdy rozmiar tablicy będzie znany dopiero podczas wykonania programu a nie podczas jego kompilacji
	- gdy rozmiar tablicy jest bardzo duży (np. największy rozmiar tablicy elementów typu char w języku C wynosi ok. 1 <sup>000</sup> 000)
- □ Do dynamicznego przydziału pamięci stosowane są funkcje:
	- $\Box$ calloc()
	- malloc()
- □ Przydział pamięci następuje w obszarze sterty (stosu zmiennych dynamicznych)
- □ Przydzieloną pamięć należy zwolnić wywołując funkcję:

- free()

#### Operacje na wskaźnikach (9)

#### Porównanie wskaźników

- porównanie może dotyczyć tylko wskaźników tego samego typu -
- $\Box$  w porównaniach stosowane są standardowe operatory:  $<$ ,  $>$ ,  $<$ =,  $>$ =,  $=$ ,  $!=$

```
int tab[5] = {0,1,2,3,4}, *ptr;
ptr = tab + 2;
ptr--; --ptr;
if (tab == ptr)
    printf("Ten sam wskaznik\n");elseprintf("Inny wskaznik\n");
```
**Ten sam wskaznik**

Informatyka 2, studia stacjonarne I stopnia dreda dreda dreda driadalernicki 2018/2019, Wykład nr 3 Rok akademicki 2018/2019, Wykład nr 3

32/39

### Dynamiczny przydział pamięci w języku C

#### **CALLOC** <mark>C</mark> statistical properties of the contract of the statistical properties of the statistical properties of the statistic

**void \*calloc(size\_t num, size\_t size);**

- Przydziela blok pamięci o rozmiarze num\*size (mogący pomieścić tablicę num-elementów, każdy rozmiaru size)
- Г Zwraca wskaźnik do przydzielonego bloku pamięci
- Г Jeśli pamięci nie można przydzielić, to zwraca wartość NULL
- Przydzielona pamięć jest inicjowana zerami (bitowo)
- Zwracaną wartość wskaźnika należy rzutować na właściwy typ

#### **int \*tab;**

**tab = (int \*) calloc(10,sizeof(int));**

**}**

### Dynamiczny przydział pamięci w języku C

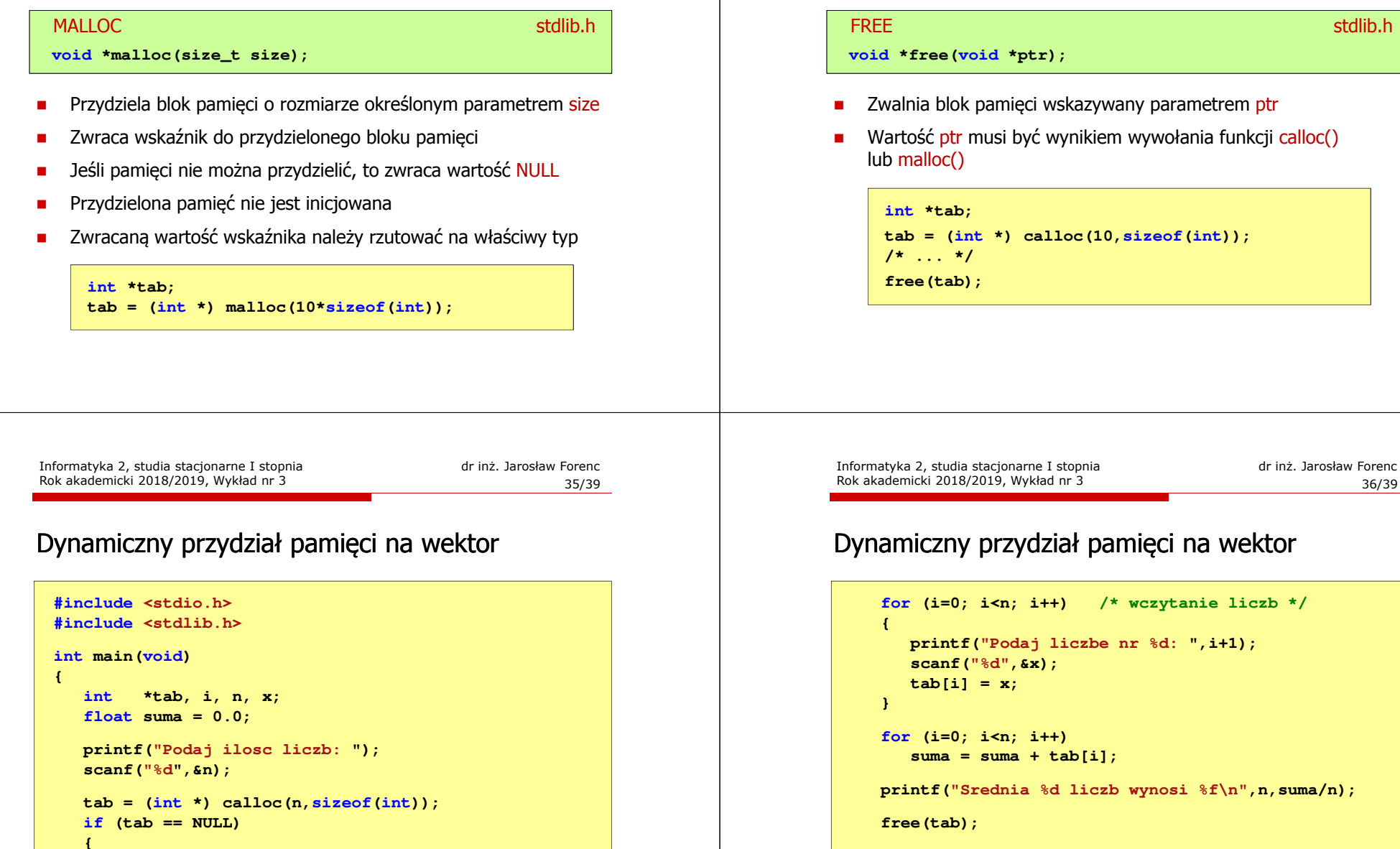

```
printf("Nie mozna przydzielic pamieci.\n"); 
exit(-1);
```
**return 0;**

**}**

# Dynamiczny przydział pamięci w języku C

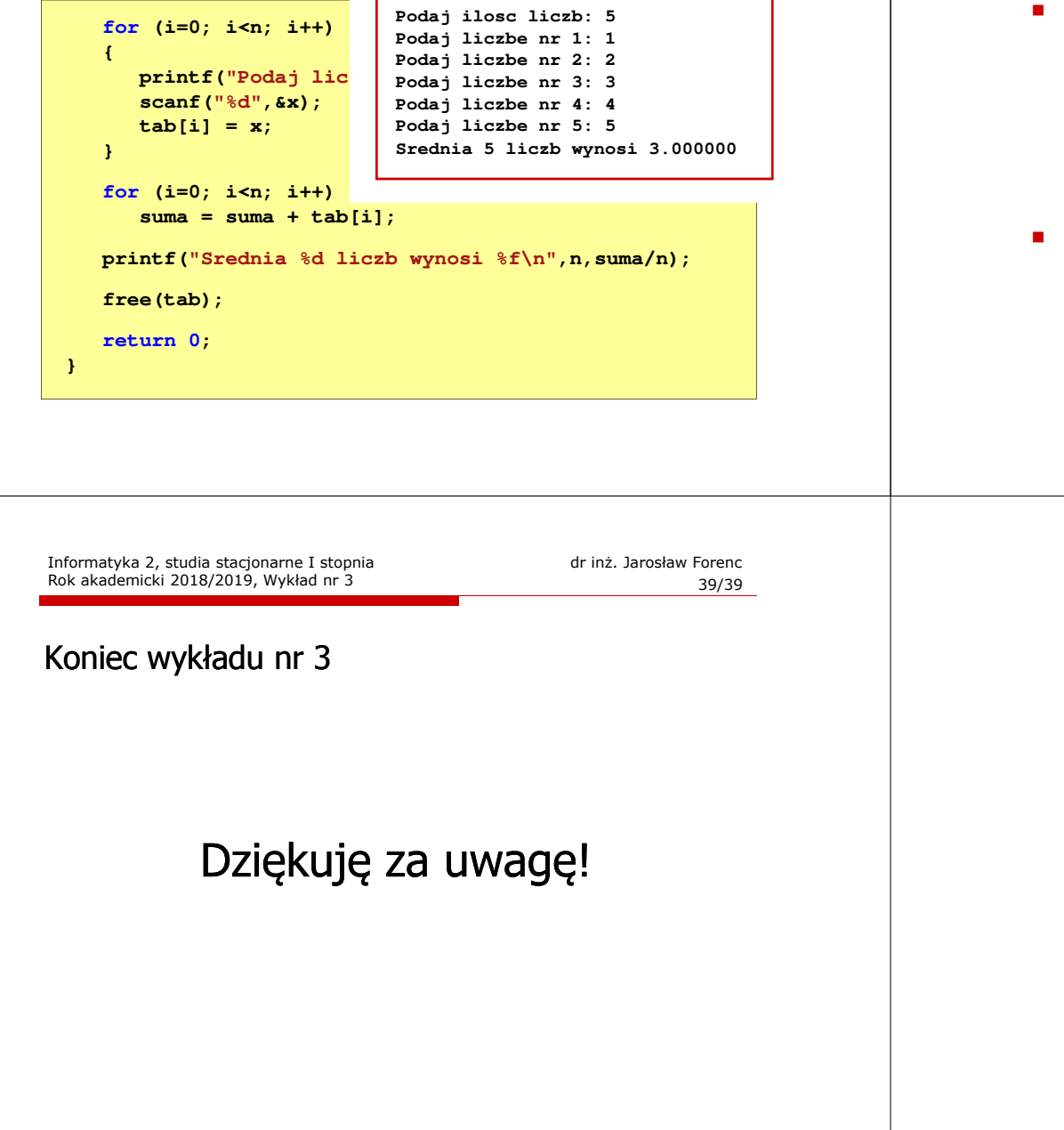

#### Dynamiczny przydział pamięci na wektor

Wczytanie liczb bezpośrednio do wektora tab

```
for (i=0; i<n; i++) /* wczytanie liczb */
{printf("Podaj liczbe nr %d: ",i+1); 
   scanf("%d",&tab[i]);}
```
Inny sposób odwołania do elementów wektora tab

for  $(i=0; i \le n; i++)$  **(i=0; i<n; i++) /\* wczytanie liczb \*/ {printf("Podaj liczbe nr %d: ",i+1); scanf("%d",(tab+i));}**